#### **МІНІСТЕРСТВО ОСВІТИ І НАУКИ УКРАЇНИ НАЦІОНАЛЬНИЙ УНІВЕРСИТЕТ «ЧЕРНІГІВСЬКА ПОЛІТЕХНІКА»**

# **ҐРУНТОЗНАВСТВО З ОСНОВАМИ ГЕОЛОГІЇ**

#### **МЕТОДИЧНІ ВКАЗІВКИ**

**до виконання курсової роботи для здобувачів вищої освіти денної форми навчання за освітнім ступенем бакалавр спеціальності 201 «Агрономія»**

> Обговорено і рекомендовано на засіданні кафедри аграрних технологій та лісового господарства *Протокол № 10 від 31 серпня 2023 року*

**Ґрунтознавство з основами геології.** Методичні вказівки до виконання курсової роботи для здобувачів вищої освіти денної форми навчання за освітнім ступенем бакалавр спеціальності 201 «Агрономія». Укладачі: Канівець В.І., Пархоменко М.М., Козар С.Ф. Чернігів: НУ «Чернігівська політехніка», 2023. 26 с.

- **Укладачі:** Канівець Віктор Іванович, професор кафедри аграрних технологій та лісового господарства НУ «Чернігівська політехніка», д.с.-г.н., професор Пархоменко Мирослав Миколайович, завідувач навчальнонаукової лабораторії екологічно-сталого природокористування, старший викладач кафедри аграрних технологій та лісового господарства НУ «Чернігівська політехніка» Козар Сергій Федорович, професор кафедри аграрних технологій та лісового господарства НУ «Чернігівська політехніка», д.с.-г.н., с.н.с.
- **Відповідальний за випуск:** Михайло Михайлович, завідувач кафедри аграрних технологій та лісового господарства НУ «Чернігівська політехніка», к.е.н., доцент
- **Рецензент** Канівець Сергій Вікторович, старший науковий співробітник Національного наукового центру «Інститут ґрунтознавства та агрохімії імені О.Н. Соколовського» НААН, с.н.с., к. с.-г. н.

# ЗМІСТ

<span id="page-2-0"></span>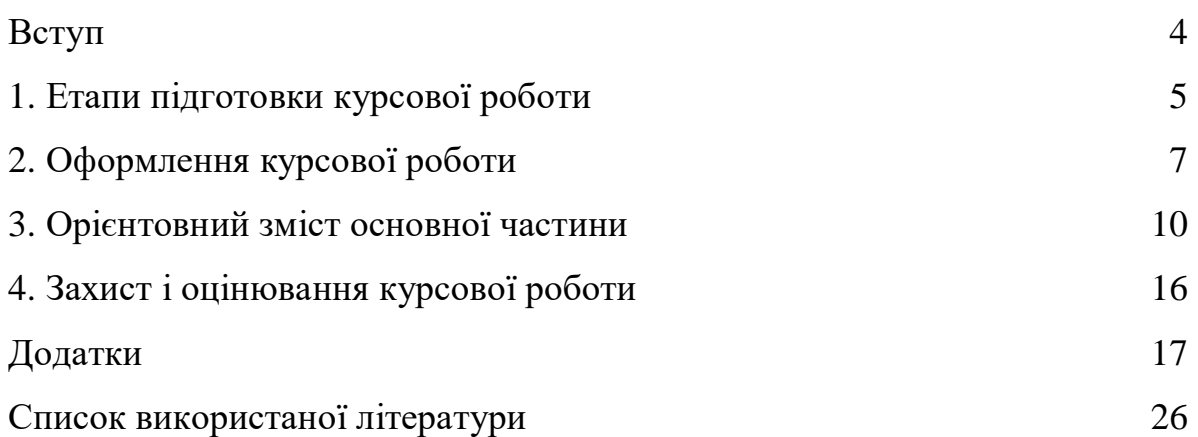

#### **ВСТУП**

Однією з провідних галузей [економіки України є](https://uk.wikipedia.org/wiki/%d0%95%d0%ba%d0%be%d0%bd%d0%be%d0%bc%d1%96%d0%ba%d0%b0_%d0%a3%d0%ba%d1%80%d0%b0%d1%97%d0%bd%d0%b8) сільське господарство. Крім стабільного забезпечення населення нашої країни якісним, безпечним, доступним продовольством, сільське господарство України спроможне на вагомий внесок у розв'язання світової проблеми голоду. Зокрема розвиток рослинницької галузі створює потенціал виробництва, яке значно перевищує потреби внутрішнього ринку.

У сучасному аграрному виробництві одним з основних факторів підвищення врожайності сільськогосподарських культур є розробка і освоєння сучасних технологій обробітку ґрунту, які впроваджуються та успішно використовується у господарствах України.

<span id="page-3-0"></span>Навчальна дисципліна «Ґрунтознавство з основами геології» включає в себе наукові основи агроґрунтознавства, має важливе теоретичне і практичне (виробниче) значення, тому що є складовою комплексного, системного підходу при вирощуванні польових культур та сприяє оптимізації конкретних елементів технологічних процесів.

#### **1. ЕТАПИ ПІДГОТОВКИ КУРСОВОЇ РОБОТИ**

Курсова робота, що є складовою частиною програми навчання, є ключовим аспектом в опануванні та комплексному аналізі матеріалу дисципліни здобувачами вищої освіти (ЗВО).

Процес підготовки курсової роботи поділяється на декілька етапів, а саме:

- o визначення теми курсової роботи;
- o складання плану роботи;
- o підготовка до написання курсової роботи збір інформації;
- o систематизація, узагальнення та аналіз зібраних даних, формулювання висновків;
- o формування тексту курсової роботи;
- o оформлення роботи (відповідно до вимог);
- o підготовка презентаційного матеріалу (за бажанням ЗВО або за потреби);
- o захист курсової роботи.

Написання курсової роботи має допомогти формуванню творчого мислення студента, перевірити навички збирання, аналізу та інтерпретації інформації з різних джерел та літератури, вміння формулювати висновки та пропозиції.

Курсова робота – це самостійне, навчально-наукове дослідження студента. Написання курсової роботи проводиться під керівництвом науково-педагогічного працівника (НПП) кафедри. Тема роботи є універсальною з елементом вибору (уточнення): *«*Агрогенетична характеристика ґрунтів … (назва господарства або агроґрунтового району), … село/смт/місто, … район, … область і шляхи підвищення їхньої родючості*».* Здобувач вищої освіти має право самостійно обрати господарства або агроґрунтовий район місцем дослідження. Якщо є можливість, робота може виконуватися та базі аграрного підприємства будь-якої форми власності.

Курсова робота оформляється відповідно до чинних вимог, керуючись даними вказівками. У ході виконання роботи ЗВО консультується з викладачем та показує кожний розділ окремо по мірі його виконання (навчальним планом передбачено години консультування). Інформаційними джерелами для формування курсової роботи можуть бути: плани ґрунтів землекористування господарства, нариси до них, картограми. Якщо план ґрунтів втрачено, їхній перелік є на агрохімічних картограмах. При цьому деякі відомості про властивості ґрунтів і природні умови можна взяти з нарисів до агрохімічних картограм.

Повністю оформлена курсова робота здається в зазначені строки у системі дистанційного навчання на сторінці курсу «*Ґрунтознавство з основами геології*». Робота перевіряється викладачем та може бути повернена ЗВО на доопрацювання, виправлення помилок. Після узгодження всіх питань проводиться захист курсової роботи. За несвоєчасне виконання та здачу курсової роботи знімаються бали.

#### <span id="page-6-0"></span>**2. ОФОРМЛЕННЯ КУРСОВОЇ РОБОТИ**

Курсова робота є індивідуальною, самостійною працею кожного студента та не може містити однаково поданого матеріалу. Будь-які інформаційні джерела повинні бути опрацьовані та інтерпретовані особисто здобувачем вищої освіти.

Рекомендований обсяг курсової роботи (проекту) 30-40 сторінок друкованого тексту (комп'ютерного набору). Допускається відхилення в межах  $\pm$  10 %. Курсова робота виконується українською мовою.

Курсова робота має включати в себе: титульний аркуш (додаток А), вступ, основні розділи, висновки, список використаних джерел та додатки (за необхідності).

Писати курсову роботу слід стисло, але змістовно, ґрунтуючись на наукових і виробничих даних, з агрономічним обґрунтуванням, критичними зауваженнями і висновками.

Робота друкується з одного боку аркушу формату А-4 з дотриманням полів: лівого - 25 мм, правого - 10 мм, верхнього і нижнього - 20 мм. Всі сторінки курсової роботи (крім титульного аркушу) нумеруються у правому верхньому куті. Робота друкується шрифтом Times New Roman, 14 кеглем; вирівнювання - «За шириною»; міжрядковий інтервал «Полуторний» (1,5 Lines), в таблицях - «одинарний» (1,0 Lines); абзацний відступ - п'ять знаків (1,25 см).

Скорочення слів та словосполучень мають відповідати чинним стандартам з бібліотечної та видавничої справи. Термінологія, що використовується в тексті, повинна відповідати встановленій стандартами, а за їхньої відсутності – загальноприйнятій у науково-технічній літературі. За необхідності, курсова робота може включати підрозділ «Перелік скорочень та словосполучень, що використовуються», який розміщується на початку роботи.

Текст основної частини поділяють на розділи та підрозділи. Розділи та підрозділи мають містити заголовки, які повинні точно (дослівно) відтворюватися у змісті. Заголовки структурних частин: «ЗМІСТ», «ВСТУП», «РОЗДІЛ», «ВИСНОВКИ», «СПИСОК ВИКОРИСТАНИХ ДЖЕРЕЛ», «ДОДАТКИ» друкують великими літерами з нового рядка симетрично до тексту. Заголовки підрозділів друкують маленькими літерами (крім першої великої) з абзацного відступу. Крапку в кінці заголовка не ставлять. Якщо заголовок складається з двох чи більше речень, їх розділяють крапкою. Відстань між заголовком і текстом повинна дорівнювати 1 -2 інтервалам. Кожен розділ слід починати з нової сторінки. Підрозділи виокремлюються, але продовжують загальний текст розділу.

Підписи розділів «ЗМІСТ», «ВСТУП», «ВИСНОВКИ», «СПИСОК ВИКОРИСТАНИХ ДЖЕРЕЛ», «ДОДАТКИ» подаються у тексті без порядкового номеру. Заголовки розділів нумеруються (наприклад: «РОЗДІЛ 1 ЗАГАЛЬНІ ВІДОМОСТІ ПРО ГОСПОДАРСТВО»). Підрозділи нумерують у межах кожного розділу. Номер підрозділу складається з номера розділу і порядкового номера підрозділу, між якими ставлять крапку, наприклад: «3.2 Основні типи ґрунтоутворення» – другий підрозділ третього розділу.

Як правило, більша частина тексту курсової роботи – це матеріал перефразування (переказу). Отже, вже на етапі нотаток ЗВО починає писати текст своєї праці. Слід прагнути передати думку автора якнайближче до оригіналу з використанням власної лексики. Для уникнення плагіату слід дотримуватись таких підходів: виділити основні ідеї, змінити структуру речень, використовувати синоніми або слова з подібним значенням, змінювати форми слів. При цьому наприкінці речень обов'язково мають бути посилання на автора (джерело інформації).

*Посилання* на джерела під час написання курсової надаються на всі матеріали або окремі результати, які студент наводить у роботі, або на яких ідеях і висновках аргументується проблема. При використанні інформації з літературних джерел (цитати, цифрові або табличні дані) оформляти посилання потрібно наступним чином: після наведення цитати або іншої інформації з літературного джерела у квадратних дужках вказують порядковий номер джерела за яким він вказаний у списку використаних інформаційних джерел, наприклад [17]. При посиланнях слід писати: «... у роботах [1-7] ...», «... у розділі 4 ...», «(див. 2.1)», «.відповідно до 1.6...», «... на рисунку 1.3 ...», «... у таблиці 2.4 ...», «.у додатку Б ...», тощо.

Працюючи над роботою, слід пам'ятати, що однією з вимог до написання роботи є її самостійність та творчість. Робота перенасичена посиланнями, запозиченнями з інтернет-ресурсів, підручників, не може бути позитивно оціненою. Курсова робота має бути написана гарною літературною мовою.

Враховуючи індивідуальний підхід та творчість виконання, позитивно оцінюватиметься подача інформації у вигляді самостійно оформлених діаграм, графіків, таблиць, фото, тощо з обов'язковим поясненням або описом.

*Ілюстративний матеріал* – рисунки, графіки, схеми, тощо слід розміщувати безпосередньо після першого посилання на нього в тексті. Якщо графік, схема, таблиця не поміщається на сторінці, де є посилання, їх подають на наступній сторінці або виносять у додаток. На кожний ілюстративний матеріал мають бути посилання в тексті (наприклад, (див. рис.3) – дивитись рисунок 3). Ілюстративний матеріал та таблиці нумерують відповідно до порядкового номеру ілюстрації / таблиці. Кожна таблиця повинна мати текстовий заголовок, який відповідає її змісту. Таблиці підписують зверху, рисунки, діаграми, графіки – знизу (дод. В). При переносі частини таблиці на

8

іншу сторінку слово «Таблиця», її номер та назву вказують один раз над першою частиною таблиці, над іншими частинами пишуть слова «Продовження таблиці» (праворуч зверху) і вказують її номер, наприклад: «Продовження таблиці 1» (дод. В.1), при цьому нумерують колонки таблиці або повністю повторюють її «шапку».

При використанні формул та позначок необхідно давати їхнє пояснення (розшифровування). Формулам присвоюється номер, який вказується в тому ж рядку справа (дод. В.3).

*Додатки* слід оформлювати як продовження тексту на його наступних сторінках, розташовуючи додатки в порядку появи посилань на них у тексті.

Кожен додаток починається з нової сторінки. Додаток повинен мати заголовок, надрукований вгорі малими літерами з першої великої симетрично відносно тексту сторінки. У правому верхньому куті рядка над заголовком повинно бути надруковано слово «Додаток » і велика літера, що позначає додаток (наприклад: додаток А, додаток Б).

Додатки слід позначати послідовно великими літерами української абетки, за винятком літер Г, Є, З, І, Ї, Й, О, Ч, Ь, наприклад, «Додаток Б» і т.д.

За необхідності текст додатків може поділятися на розділи, підрозділи, пункти і підпункти, які слід нумерувати в межах кожного додатку відповідно до вимог. У цьому разі перед кожним номером ставлять позначення додатку (літеру) і крапку, наприклад, А.2 – другий розділ додатку А; Б.3.1 – підрозділ 3.1 додатку Б.

Ілюстрації, таблиці, що є у тексті додатку, слід нумерувати в межах кожного додатку, наприклад, рисунок Д.3 - третій рисунок додатку Д, таблиця А.2 - друга таблиця додатку А.

Додатки повинні мати спільну з рештою тексту наскрізну нумерацію сторінок.

У додатки слід виносити об'ємні (великі за розміром) таблиці, графіки, рисунки, витяги з документів, карти, статистичну обробку даних, тощо.

<span id="page-8-0"></span>В кінці курсової роботи формується *Список використаних джерел.* У ньому студент відображає всі джерела інформації, на які посилався в тексті впродовж виконання роботи.. Це можуть бути: підручники, монографії, довідники, періодичні видання, наукові роботи, звіти, рекомендації виробництву, інтернет-джерела (сайти, офіційні сторінки, інтернет-додатки та ін.), брошури, каталоги, тощо. Список використаних джерел дозволяється формувати за двома варіантами: в алфавітному порядку або по мірі зустрічання в тексті. Вимоги щодо оформлення списку повинні відповідати чинному ДСТУ (8302:2015) «Інформація та документація. Бібліографічне посилання. Загальні положення та правила складання», приклад наведено в додатку Д.

#### **3. ОРІЄНТОВНИЙ ЗМІСТ ОСНОВНОЇ ЧАСТИНИ**

Орієнтовний зміст курсової роботи наведено в додатку Б. Структуру основної частини, а саме кількість розділів та підрозділів (їхні назви та зміст), формує ЗВО самостійно, опираючись на обрану тему та зібраний матеріал. Проте, обов'язковими для відображення є наступні складові: характеристика факторів ґрунтотворення території обстеження, агрогенетична характеристика ґрунтів (описати три різні типи), шляхи підвищення родючості ґрунтів та їхнє раціональне використання.

Якщо робота виконується на базі господарства, необхідно описати ґрунти (детально описати три різних типи/різновиди) та ґрунтотворні процеси, які протікають в умовах конкретного землекористування, а також можливі заходи щодо поліпшення ґрунтів (усунення основних негативних властивостей, які є в ґрунтах господарства), наприклад, поліпшення реакції середовища ґрунтів, підвищення вмісту гумусу, боротьба з ерозією, гідромеліоративні заходи та ін.

У випадку, коли прив'язки до господарства немає, студент обирає довільний агроґрунтовий район та описує притаманні йому ґрунти (детально теж необхідно описати три різних типи/різновиди) та ґрунтотворні процеси, які протікають в умовах обраного агроґрунтового району, а також можливі заходи щодо поліпшення ґрунтів. Усі рекомендації мають бути аргументовані.

Відповідно до плану навчальної дисципліни, весь матеріал курсової роботи ділиться на розділи.

Розділ 1 ЗАГАЛЬНІ ВІДОМОСТІ ПРО ГОСПОДАРСТВО (АБО АГРОГРУНТОВИЙ РАЙОН)

У першому розділі необхідно дати таку інформацію про господарство:

1. На землях якого району, якої територіальної громади розташоване господарство

2. Яка відстань до обласного центру.

3. Площа сільськогосподарських угідь.

4. Спеціалізація. Господарство займається вирощуванням – зазначити, яких культур, а також тваринництвом (якщо є).

У таблиці до даного розділу можна зазначити площі посіву та урожайність основних сільськогосподарських культур за останні три роки.

Розділ 2 ХАРАКТЕРИСТИКА ФАКТОРІВ ҐРУНТОТВОРЕННЯ ТЕРИТОРІЇ ОБСТЕЖЕННЯ (можна опиратися на матеріали сайту [https://geomap.land.kiev.ua/\)](https://geomap.land.kiev.ua/)

10

#### **2.1. Фізико**-**географічний або агроґрунтовий район**

Необхідно дати коротку фізико-географічну характеристику території, де розташоване господарство, або обраний агроґрунтовий район.

#### *Приклад:*

За фізико-географічним районуванням територія господарства розміщена у Лісостеповій зоні, Лівобережнодніпровському краї, Північнопридніпровській терасовій низовинній області на межі Носівсько-Линовицького та Ніжинсько-Бахмацького фізико-географічних районів.

Тут переважають ландшафти знижених слабохвилястих древньоалювіальних лесових рівнин (Дніпровські тераси) з численними лощинами, балками і западинами (степові блюдця). Близько 73% площі становить рілля. Природна рослинність території – терасові лучні степи, терасові дубово– соснові ліси, заплавні луки, евтрофні болота, лучно–галофітні фітоценози.

#### **2.2. Геоморфологія (рельєф) землекористування, гідрологія**

Необхідно описати геоморфологічні та гідрологічні умови. Зазначити, які форми рельєфу зустрічаються, річки, озера, середня глибина залягання підґрунтових вод.

#### **2.3. Ґрунтотворні та підстилаючі породи**

Необхідно коротко описати геологічні умови.

#### **2.4. Кліматичні умови**

Необхідно коротко описати кліматичні умови. Особливу увагу звернути на температурний режим та кількість опадів.

#### **2.5. Рослинний та тваринний світ**

Дати коротку характеристику фітоценозам та зазначити, які види тварин зустрічаються на території господарства. Особливу увагу звернути на видовий склад едафотопу.

РОЗДІЛ 3 АГРОГЕНЕТИЧНА ХАРАКТЕРИСТИКА ГРУНТІВ ГОСПОДАРСТВА

#### **3.1. Номенклатурний список ґрунтів та їхня загальна характеристика**

Опираючись на матеріали обстеження скласти номенклатурний список ґрунтів господарства / агроґрунтового району.

#### *Приклад:*

У результаті обстеження території господарства (або агроґрунтового району) було визначено і нанесено на карту … різновидів ґрунту (рис. 1). Переважають чорноземи типові, опідзолені, чорноземно-лучні та лучні ґрунти. Середній вміст гумусу на орних землях складає 2,16 %, що є ознакою виснаженості ґрунтів, середня щільність складення дорівнює 1.2 г/см $^3$ . Обмінна

кислотність ґрунтів близька до нормальної, але зустрічаються ділянки з кислим середовищем.

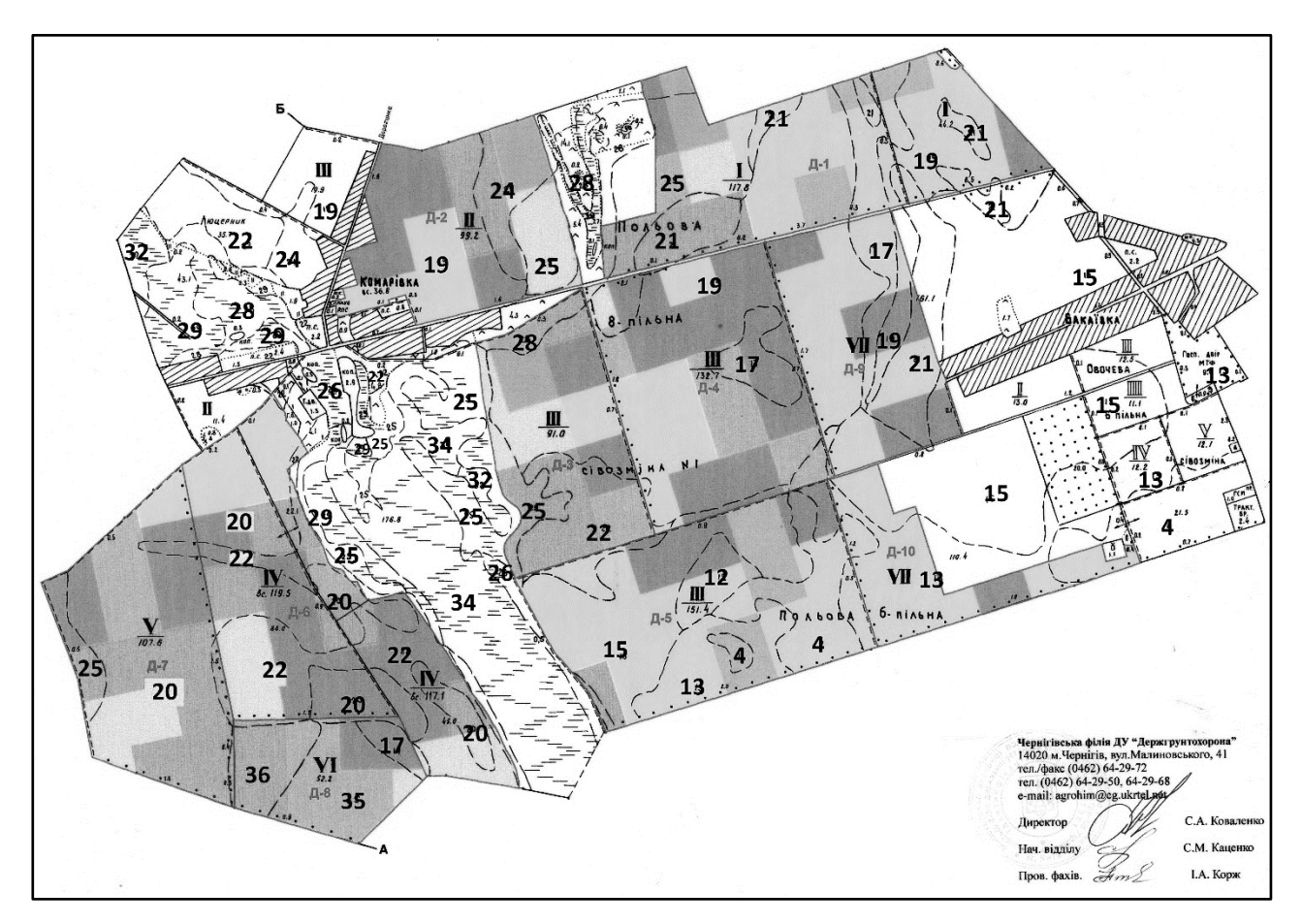

#### **Рис. 1. Номенклатурний список ґрунтів господарства:**

- 1 А::: дерново-прихованопідзолисті зв`язно-піщані
- 2 А:/:/ дерново-слабопідзолисті глеюваті піщані
- 3 А:/:/ дерново-слабопідзолисті глейові зв'язно-піщані
- 4 А::: дерново-середньопідзолисті зв'язно-піщані
- 5 А:/:/ дерново-середньопідзолисті глеюваті зв'язно-піщані
- 8 А// дерново-середньопідзолисті слабо змиті крупнопилувато-супіщані
- 9 А gl:/:/ дерново-підзолисті сильно глейові піщані
- 11 А// підзолисто-дернові крупнопилувато-супіщані
- 12 L// сірі опідзолені крупнопилувато-супіщані
- 13 L::: темно-сірі опідзолені зв'язно-піщані
- 14 L// темно-сірі опідзолені крупнопилувато-супіщані
- 15 L чорноземи опідзолені зв'язно-піщані
- 17 L// чорноземи опідзолені супіщані
- 19 L// чорноземи типові вилугувані глибокі слабогумусовані супіщані
- 20 L чорноземи типові вилугувані глибокі слабогумусовані крупнопилуваті
- 21 L// лучно-чорноземні супіщані

22 L.\_. – лучно-чорноземні карбонатні піщанисто-легкосуглинкові

23 L// – чорноземно-лучні карбонатні супіщані

24 L// – чорноземно-лучні карбонатні крупнопилувато-супіщані

25 L.\_. – чорноземно-лучні карбонатні піщанисто-легкосуглинкові

26 L – лучні карбонатні зв'язно-піщані

27 – лучні глейові карбонатні зв'язно-піщані

28 – лучні глейові карбонатні крупнопилувато-легкосуглинкові

29 – лучно-болотні карбонатні крупнопилувато-супіщані

30 – лучно-болотні крупнопилувато-легкосуглинкові

32 – торфувато-болотні карбонатні добре розкладені піщані

34 – торфовища глибокі слабосульфатно-содово-солончакові середньо розкладені

35 – чорноземи глибокі малогумусні вилугувані крупнопилуватолегкосуглинкові

36 – лучно-чорноземні солончакуваті крупнопилувато-легкосуглинкові

#### **3.2 Основні типи ґрунтоутворення**

Дати коротку характеристику типам ґрунтоутворення, що є на території дослідження. Прикладами таких процесів для умов Чернігівської області є:

1) Дерновий, гумусово-акумулятивний тип ґрунтоутворення;

2) Підзолистий тип ґрунтоутворення;

3) Болотний тип ґрунтоутворення.

Також можна вказати супутні процеси ґрунтоутворення (за наявності), що можуть супроводжувати домінуючий тип ґрунтоутворення, наприклад, процеси оглеєння чи осолодіння.

**3.3. Генетична, агрохімічна та фізична характеристика ґрунтів господарства** 

Необхідно описати як мінімум три типи ґрунтів з характеристикою ґрунтових профілів. Обов'язково у цьому розділі використовуйте ілюстрації. Додатково можна використати таблиці з детальними характеристиками генетичних горизонтів ґрунту.

#### *Приклад:*

Дерново-середньопідзолисті ґрунти (рис. 2) характеризуються різко диференційованим профілем. Вони мають чітко виражені елювіальний та ілювіальний горизонти. Елювіальний горизонт сягає глибини 30-45 см і майже повністю складається з аморфного окису кремнію  $SiO<sub>2</sub>$ . Ілювіальний горизонт 23 має товщину до 30 см. Він червоно-бурий, суцільний, щільний, суглинкового механічного складу, у зв'язку з чим відіграє роль водоупору, тобто, перешкоджаючи швидкому проникненню води в глибші шари, затримує її у верхніх шарах, де розміщена коренева система рослин.

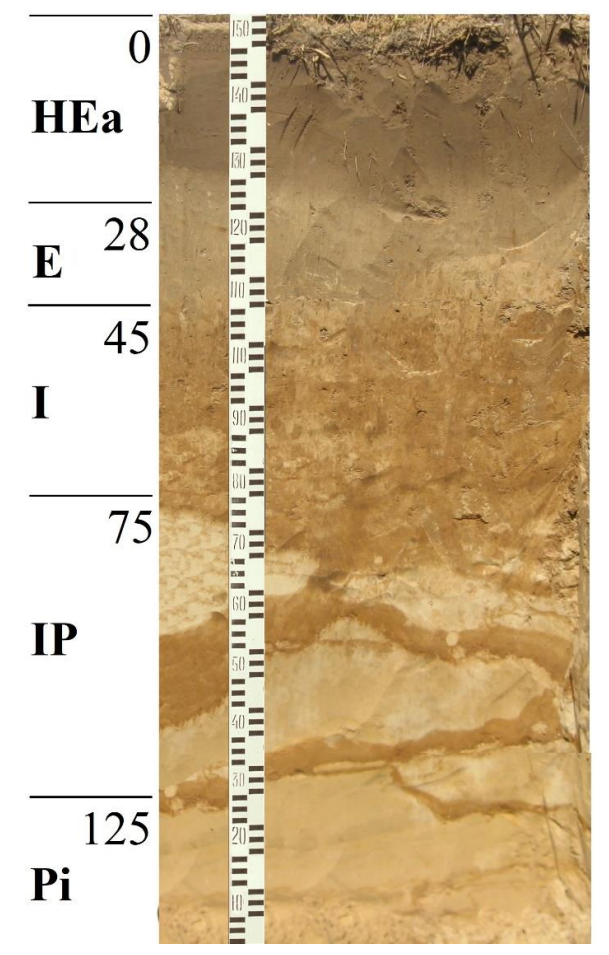

Рис. 2. Дерново-середньопідзолисті ґрунти:

НЕа, 0 – 28–32 см – гумусово-елювіальний, бурувато-брудний у вологому стані і сірувато-палевий у сухому, зв'язнопісковий або легкосупісковий, безструктурний, або пороховатий, різко, по лінії оранки, відмежовується від наступного горизонту.

Е, 28 (32) – 45 см – елювіальний, ясно-палево-сіруватий, з білястими плямами, зв'язнопісковий або легкосупісковий, невиразної структури, ущільнений, дрібношпаруватий, перехід короткий.

І, 45–75 см – ілювіальний, червонувато-коричневий, ущільнений, мулистосупісковий, у сухому стані твердий, перехід короткий.

IP, 75–120 (125) см – ілювійована порода, зебровидний червонуватокоричневі ортзанди товщиною 5-12 см (зі зменшенням потужності донизу) і прошарки жовтуватого дрібного піску товщиною 10-20 см, перехід поступовий;

Рі, 126–200 см – слабо ілювійована порода – жовтуватий пісок з коричневато-вохристими псевдофібрами, товщина яких зменшується донизу від 1,5-2 см, до кількох міліметрів.

Р, 201 см і глибше – дрібнозернистий пісок, жовтуватий, глибше – сталевого забарвлення – багатометрова товща.

Ці ґрунти мають порівняно підвищену вбирну здатність, в них більше затримується поживних речовин і повільніше йде їх розклад, а тому на таких ґрунтах довше діють внесені органічні добрива. Більш важкий склад дерновосередньопідзолистих ґрунтів впливає на їх властивості. Уміст гумусу в супіщаних і суглинкових різновидах становить 1,5- 2,0 %. Ґрунти мають вищу ємність вбирання: у супісках – 6–8, у суглинках – 8- 12 мг-екв/100 г ґрунту, але для них характерна і вища гідролітична кислотність (2,0–4,0 мг-екв/100 г ґрунту). Кислотність висока (рНKCl 4,5–5,5), що сильно пригнічує розвиток біологічних процесів. Запаси елементів живлення в супіщаних і суглинкових ґрунтах вища, ніж у піщаних різновидностей (вміст рухомого фосфору в орному шарі бл. 16 мг/100 г ґрунту, калію – 9,2 мг/100 г ґрунту), запаси продуктивної вологи в метровому шарі аналогічні дерновослабкопідзолистим ґрунтам (60–120 мм). Бонітет глинисто-піщаних, супіщаних і легкосуглинкових дерново-середньопідзолистих ґрунтів становить відповідно 29, 35 та 36– 38 балів.

#### РОЗДІЛ 4 ШЛЯХИ ПІДВИЩЕННЯ РОДЮЧОСТІ ГРУНТІВ ГОСПОДАРСТВА ТА ЇХ РАЦІОНАЛЬНЕ ВИКОРИСТАННЯ

У цьому розділі потрібно запропонувати можливі заходи щодо поліпшення ґрунтів, наприклад, зниження надмірної кислотності ґрунтів, рекомендації для підвищення вмісту гумусу, боротьба з ерозією, гідромеліоративні заходи та ін.

Описуючи кожне з положень, формуючи розділи та підрозділи курсової роботи, ЗВО повинен не лише суто викладати матеріал, а й проводити судження, аналіз, порівняння, висловлювати власну думку та формулювати певні висновки з чіткою аргументацією.

#### ВИСНОВКИ

<span id="page-14-0"></span>Висновки курсової роботи формулюються відповідно до мети та завдань, що висуваються до ЗВО в ході виконання роботи. В них необхідно стисло, але змістовно, відзначити головні особливості ґрунтового покриву та шляхи підвищення родючості ґрунтів конкретного господарства або агроґрунтового району. Бажано відображати висновки у вигляді пунктів. Висновки можуть бути доповнені пропозиціями.

#### **4. ЗАХИСТ І ОЦІНЮВАННЯ КУРСОВОЇ РОБОТИ**

Оформлена відповідно до вимог курсова робота, після перевірки та внесення виправлень (за необхідності), підлягає захисту. Захист курсової роботи проводиться у визначений час (до або на заліковому тижні) безпосередньо здобувачем вищої освіти перед викладачем дисципліни (керівником курсової роботи). В окремих випадках може створюватися комісія з науково-педагогічних працівників кафедри. Захист роботи передбачає усне спілкування ЗВО та викладача (членів комісії) стосовно змісту представленої роботи. В ході спілкування викладач оцінює самостійність виконання роботи, рівень засвоєння (опрацювання) матеріалу та здатність студента до аналізу інформації, формування висновків, теоретичного та практичного впровадження запропонованих нововведень.

Оцінювання роботи проводиться за прийнятою стобальною шкалою.

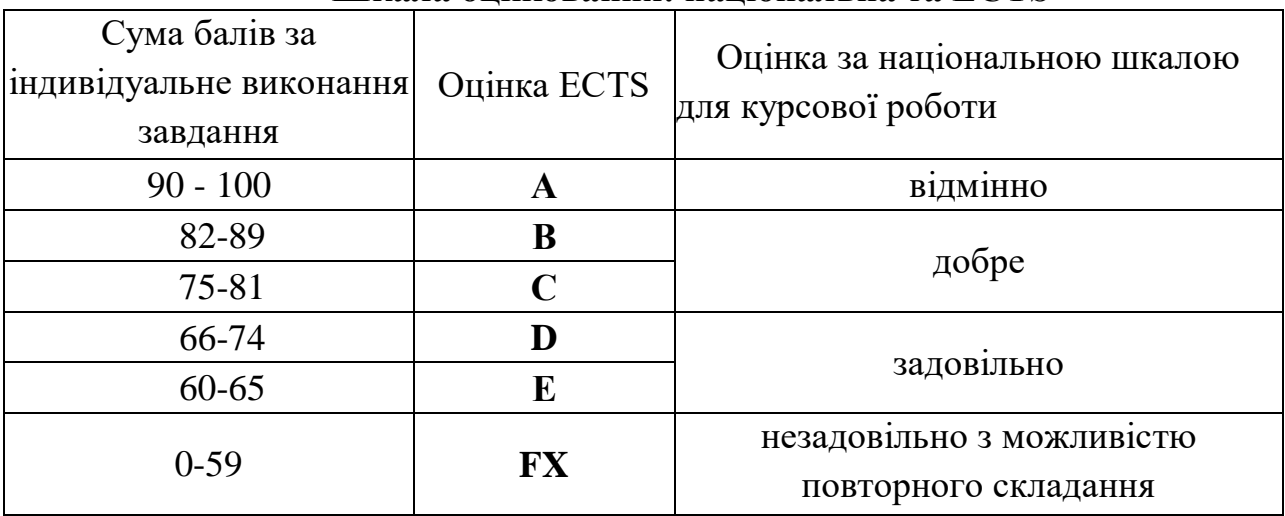

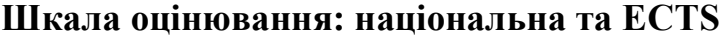

#### ДОДАТКИ

Додаток А

#### **Приклад оформлення титульного аркушу:**

НАЦІОНАЛЬНИЙ УНІВЕРСИТЕТ «ЧЕРНІГІВСЬКА ПОЛІТЕХНІКА» Навчально-науковий інститут бізнесу, природокористування і туризму Кафедра аграрних технологій та лісового господарства

Курсова робота з дисципліни **«Ґрунтознавство з основами геології»** на тему:

**«Агрогенетична характеристика ґрунтів … (назва господарства або агроґрунтового району), … (село/смт/місто, … район, … область) і шляхи підвищення їхньої родючості»**

Виконав: студент(ка) (група)

(ПІБ студента)

Перевірив:

(ПІБ викладача) (оцінка, підпис)

Чернігів – 2024

# **Приклад оформлення змісту курсової роботи:**

# ЗМІСТ

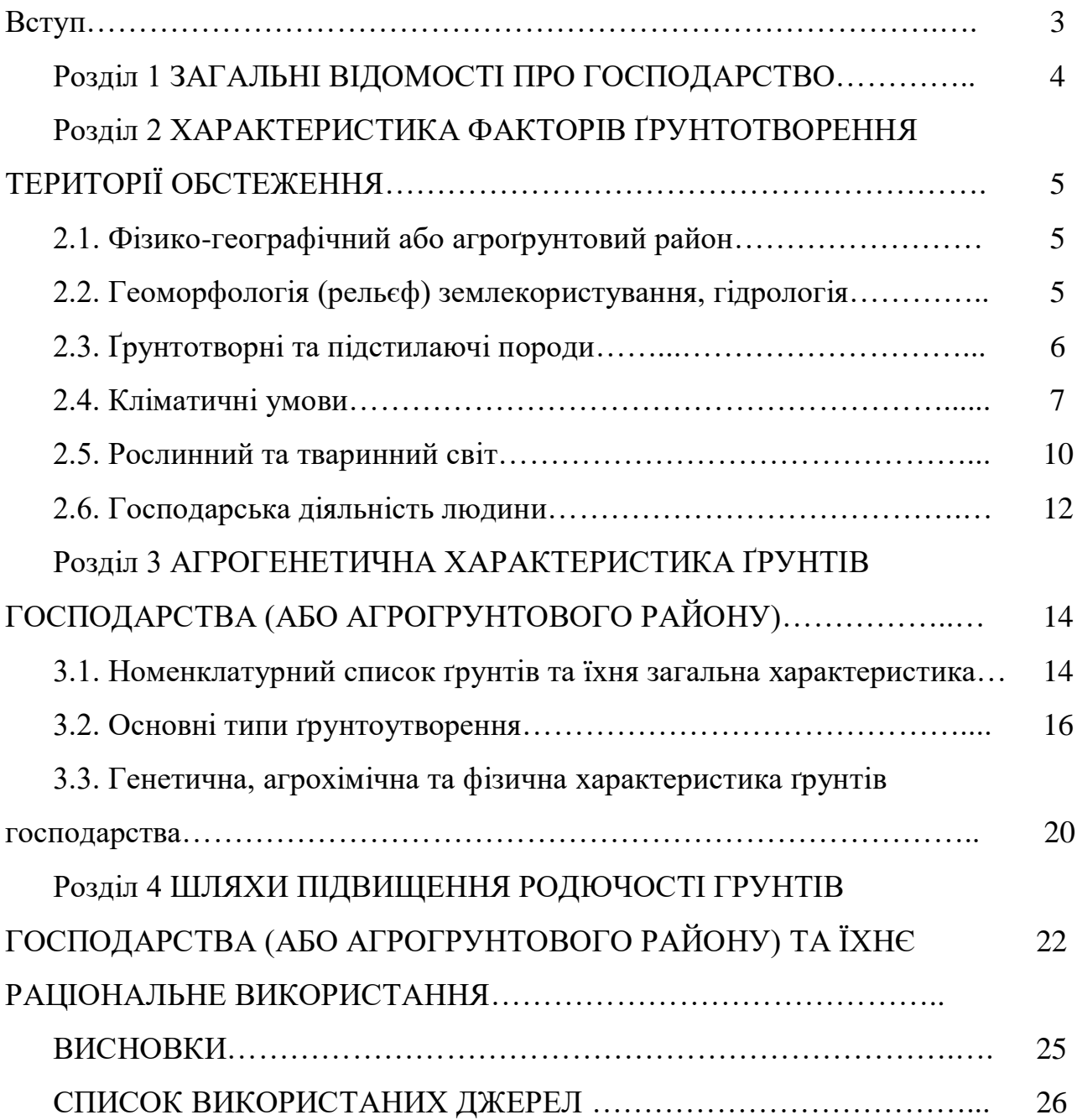

#### **Приклади оформлення ілюстративного матеріалу, таблиць, формул**

#### **В.1 Приклад оформлення таблиць:**

#### **Таблиця n – Середньобагаторічна сума активних температур та кількість опадів залежно від зони України**

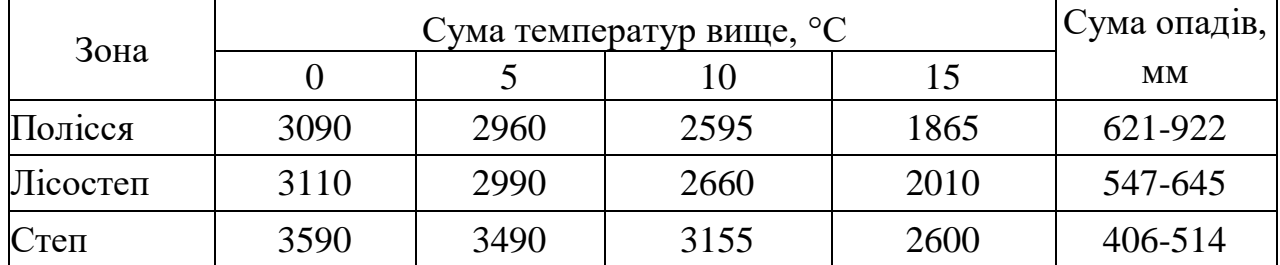

**n –** номер таблиці

За потреби розірвання таблиці, продовження її на наступній сторінці:

**Таблиця n – Площа посіву та урожайність основних сільськогосподарських культур за 2020-2022 роки**

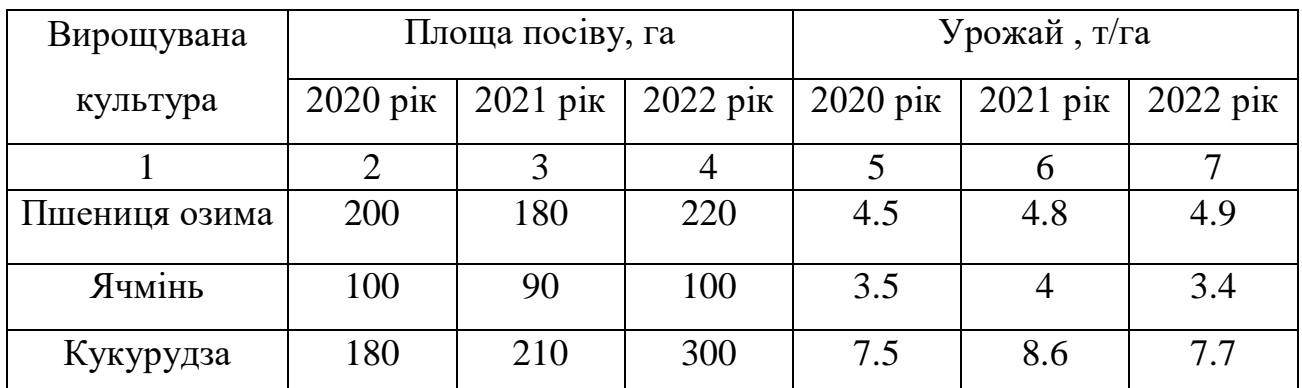

*Продовження табл. n*

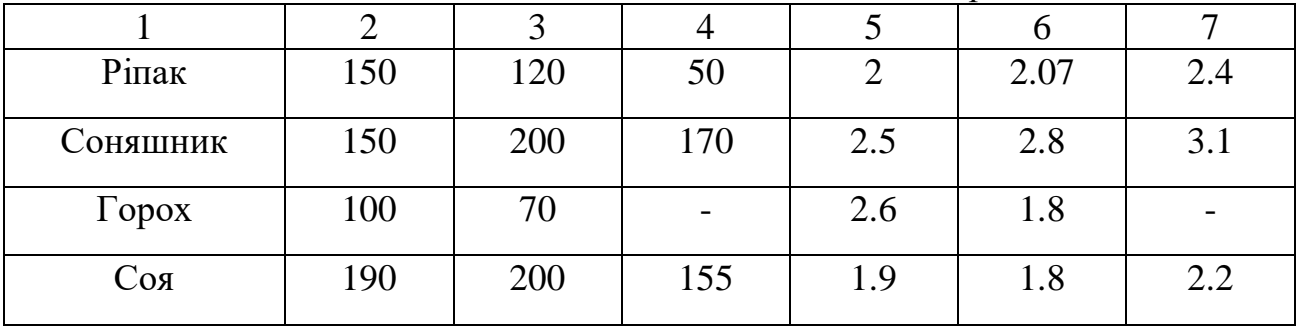

# $\overline{0}$  $H$ 40  $H(p)$ 50 **HP** 62 Ph 75 P

**В.2 Приклади оформлення графічного матеріалу**

#### **Рис. n. Чорнозем типовий глибокий легкосуглинковий**

Н, 0-40 см – гумусовий, чорний у вологому стані, грудочкуватий, пронизаний корінням, легкосуглинковий, перехід поступовий.

Н(р), 41-50 см – верхній перехідний, чорний з ледве помітною буризною, тут і нижче помітні блискітки первинних відмитих зерен мінералів, грудочкуватий, рихлий, пористий, перехід поступовий.

НР, 51-62 см – верхній перехідний, темно-сірий, сухий, легкосуглинковий, помітна борошниста присипка, твердий для копання, перехід поступовий.

Ph, 63-75 см – нижній перехідний, брудно-бурий, плямистий (чорні плями 5-7 мм), слабоущільнений, зрідка слабо сформовані тонкі чорнувато-бурі псевдофібри, перехід короткий.

Р, 76-128 см – лесовидний суглинок вилужений, бурувато-палевий, пористий, є коріння, зрідка чорні кротовини з чітким нерозмитим краєм.

Рk, 128 см і глибше – лесовидний суглинок карбонатний, білясто-палевий з деякою мергелистістю, пористий, лінія закипання нерівна.

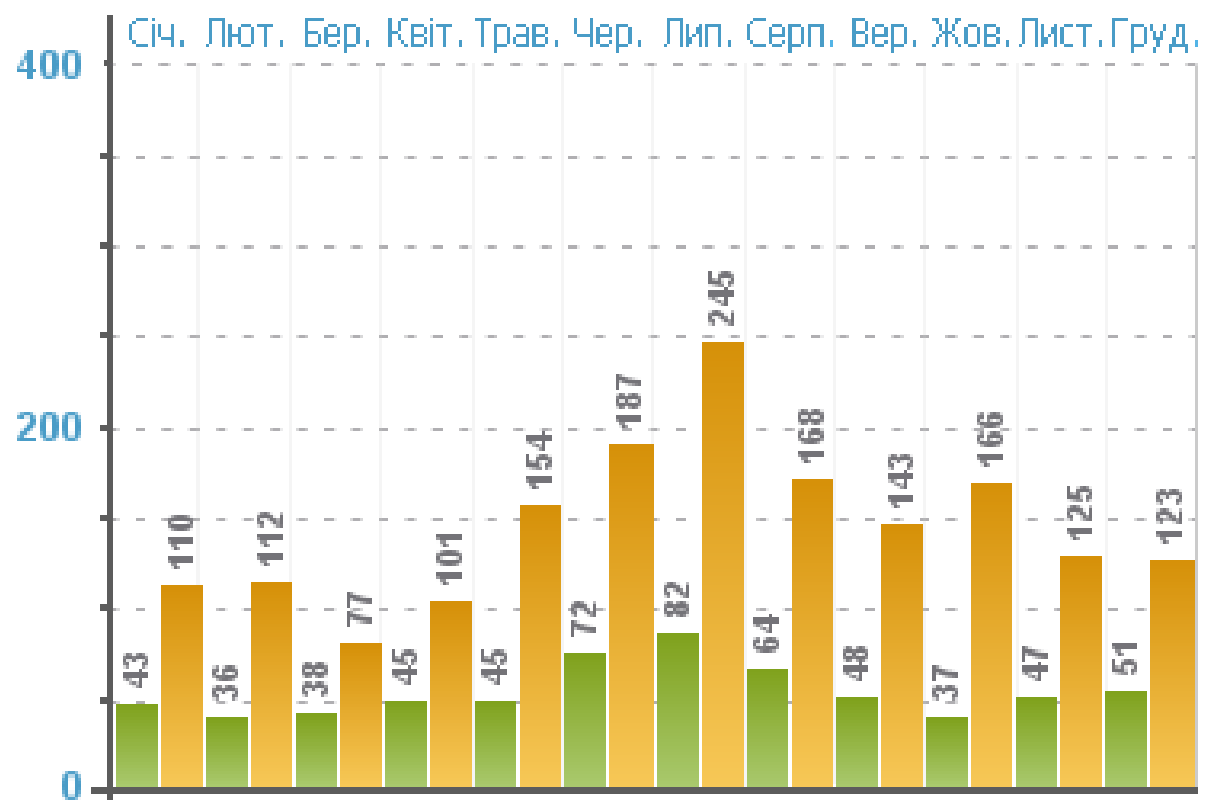

**Рис. n. Cередньомiсячна і максимальна кількість опадів (мм) з поправками на змочування за 2017-2019 роки (по станції Ніжин)** 

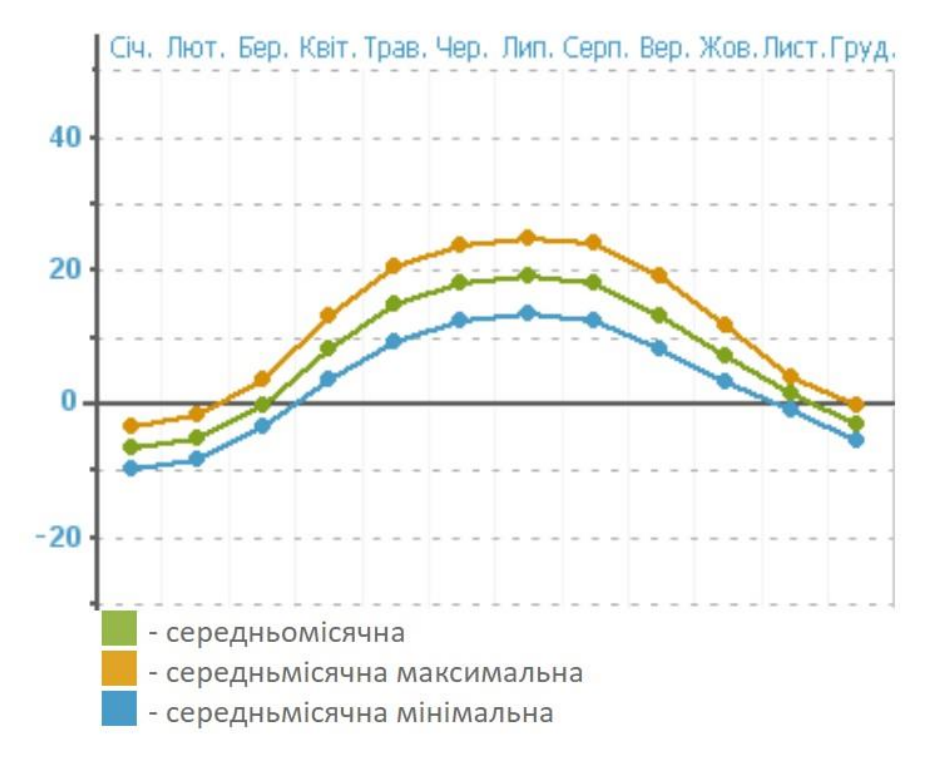

**Рис. n. Cередньомiсячна температура повітря по станції Ніжин за 2017-2019 роки, °С**

**n –** номер рисунку

#### **В.3 Приклад оформлення формул:**

Баланс гумусу у ґрунті, відповідно до методики ННЦ «Інститут ґрунтознавства та агрохімії імені О.Н. Соколовського» НААН, слід розраховувати для умов сівозміни, господарства, району за формулою:

$$
Br = \frac{H1 + H2}{L} - \frac{P}{L}, \qquad (n.m)
$$

де Бг — середньорічний баланс гумусу у ґрунті на одному гектарі за ротацію сівозміни, т/га;

*П*1 — кількість новоутвореного гумусу у ґрунті за ротацію сівозміни за рахунок рослинних решток, т/га;

*П*2 — кількість новоутвореного гумусу у ґрунті за ротацію сівозміни за рахунок органічних добрив, т/га;

*Р* — загальна кількість гумусу, який мінералізується за ротацію сівозміни, т/га;

*L* — тривалість ротації, років.

#### **(n - номер розділу, m - порядковий номер формули у розділі)**

### **Приклади оформлення списку літератури згідно ДСТУ 8302:2015 «Інформація та документація. Бібліографічне посилання. Загальні положення та правила складання» з урахуванням правок** (код УКНД 01.140.40)

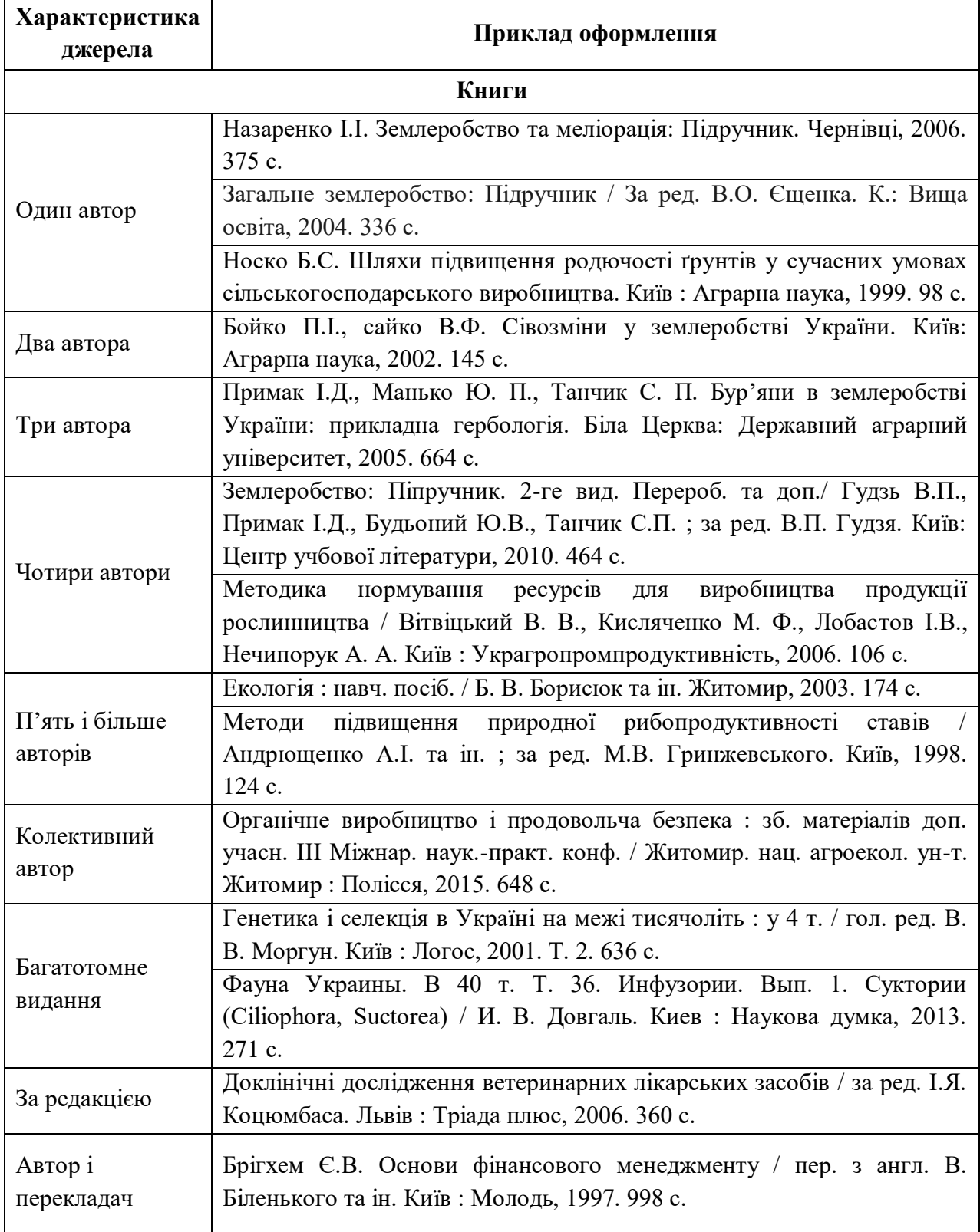

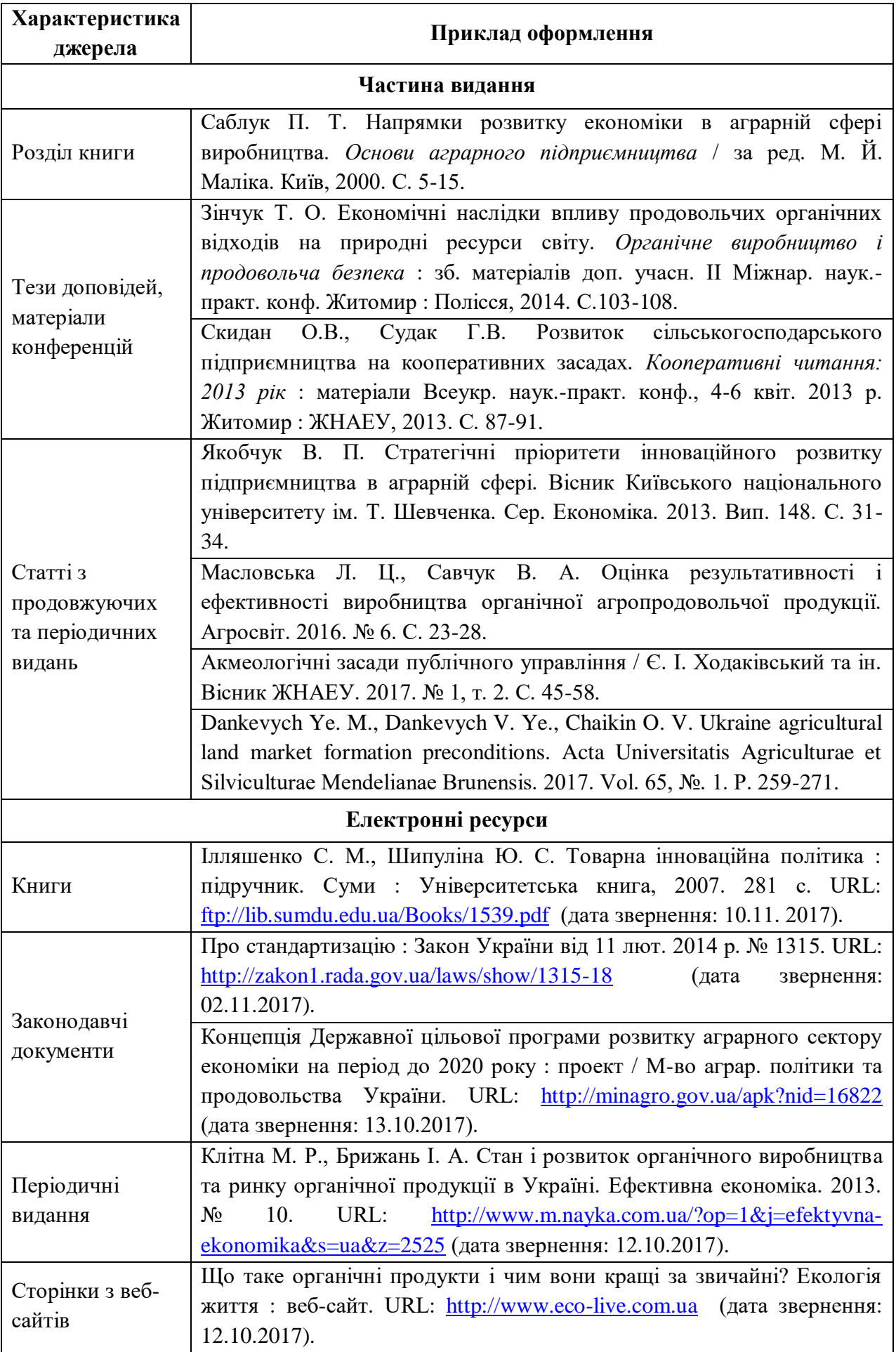

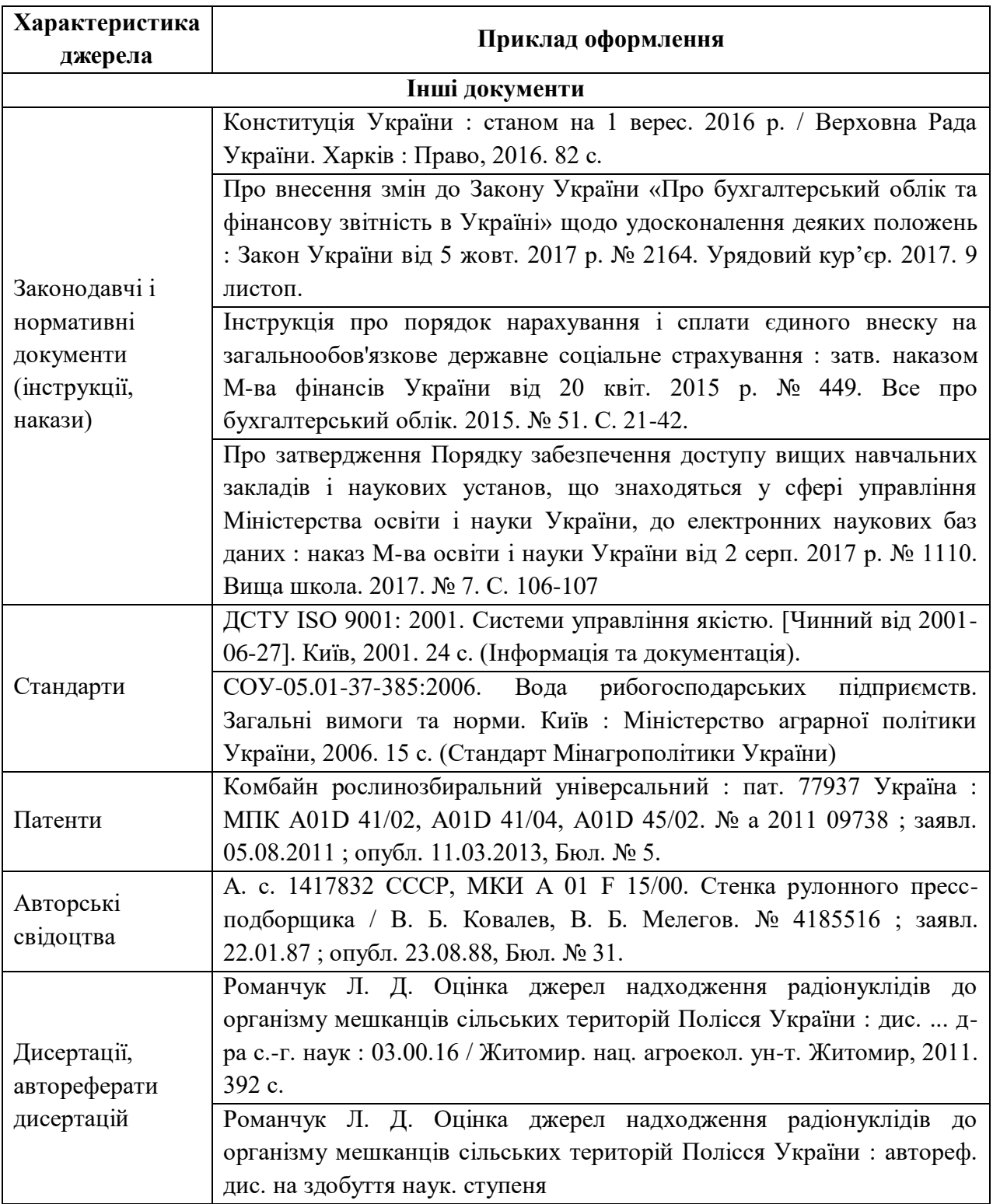

1. Ґрунти України: властивості, генезис, менеджмент родючості: навчальний посібник для підготовки фахівців напряму 1301 "Агрономія" у аграрних вузах II-IV рівнів акредитації / В. І. Купчик, В. В. Іваніна, Г. І. Нестеров та ін.; за ред. В. І. Купчика. К.: Кондор, 2007. 414 с.

2. Ґрунтознавство: підручник / Д. Г. Тихоненко, М. О. Горін, М. І. Лактіонов, В. І. Канівець та ін.; за ред. Д. Г. Тихоненка. К.: Вища освіта, 2005. 703 с.

3. Ґрунтознавство з основами геології: підручник для студ. вищ. навч. закл. / І. І. Назаренко, С. М. Польчина, В. А. Нікорич та ін.; за ред. І. І. Назаренка. Чернівці: Книги-ХХІ, 2006. 504 с.

4. Дмитрієва В. І. Ґрунти Чернігівської області. К.: Урожай, 1969. 64 с.

5. Полупан М. І., Соловей В. Б. , Величко В. А. Класифікація ґрунтів України / За ред. М. І. Полупана. К.: Аграрна наука, 2005. 300 с.